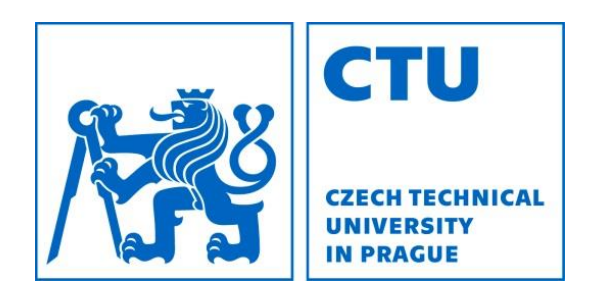

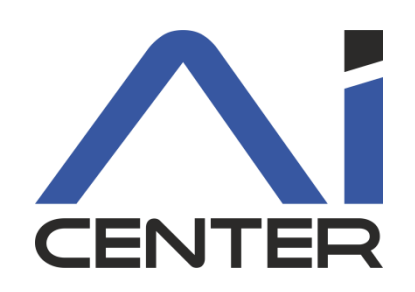

## Functional Programming Lecture 2: Lambda abstraction

#### Viliam Lisý

Artificial Intelligence Center Department of Computer Science FEE, Czech Technical University in Prague

viliam.lisy@fel.cvut.cz

### Last lecture

- What is (pure) functional programming
- Why do we care about it?
- Recursion is the main tool
- Scheme

s-expression, quote, identifiers, define, if, cond, lists

## Evaluation strategy

Defines the order of evaluating the expressions influences program termination, not the result Evaluation of scheme is eager (or strict) left to right evaluate all arguments before executing a function Evaluation of some special forms is lazy if, and, or, **lambda**

# Append

```
Append one list to another
  (define (append2 a b)
     (cond
        ((null? a) b)
        (#t (cons (car a)
                    (append2 (cdr a) b)))
```
)

)

## Program vs. data

There is practically no difference between program and data

- Contrast to C or Java
- Easy ad hoc creation of functions
- Easy modification of the program in run time

# **Equality**

Function = is only for numbers Equivalence of the objects eqv?  $(eqv? 1 1)$ ,  $(eqv? 'a 'a) == > #t$  $\text{ (eqv? (list 'a) (list 'a))} == \text{ *f}$ More restrictive version is  $eq?$ Typically the same pointer Recursive version of eqv? on lists is  $\text{(equal? (list 'a) (list 'a)) == \text{#t}}$ 

# Debugging Basics

#### Tracing function calls and returns

- #lang scheme (require racket/trace) (trace append2) (untrace append2)
- Helper print-outs
	- (begin (display x) <do-work>)

### Lambda abstraction

#### A construction for creating nameless procedures (lambda (arg1 … argN) <expr>)

Define for functions is an abbreviation (define (<var> <formals>) <body>) Is the same as (define <var> (lambda (<formals>) <body>))

# Filter

Returns the elements form a list that satisfy a given predicate

```
(define (my-filter pred list)
   (cond ((null? list) list)
           ((pred (car list)) 
               (cons 
                 (car list) 
                 (my-filter pred (cdr list))
            ) )
           (#t (my-filter pred (cdr list)))
\overline{\phantom{a}})
```
#### Scheme syntax

E in Expressions I in Identifiers (variables) K in Constants

 $E := K | I | (E O E^*) | (lambda (I^*) E2) | (defined E')$ 

#### Let

#### Motivation

#### reuse of computation/result is often required e.g., minimum, roots from the labs

#### (let ((<var1> <exp1>)  $( $\text{var2}>$   $\langle$   $\text{exp2}>$  )$ <body-using-var1-var2>)

## Implementing let

#### (let ((x <exp1>)  $(y \leq exp2)$ )  $body>$

#### Can be implemented as

 $( (lambda (x y) ))  )$ 

#### Let as lambda

```
(define (my-min3 ls)
    (if (null? (cdr ls))
            (car ls)
            ((lambda (m)
                (if (> (car ls) m)
                        (car ls)
man and the state of the state of the state of the state of the state of the state of the state of the state o
) ) (my-min3 (cdr ls)))
) ) )
```
### Merge sort - split

#### (define (split ls) (cond ((null? ls) (cons '() '())) ((null? (cdr ls)) (cons ls '())) (#t (let ((p (split (cddr ls)))) (cons (cons (car ls) (car p)) (cons (cadr ls) (cdr p))))  $\overline{\phantom{a}}$

 $\overline{\phantom{a}}$ 

)

#### Merge sort - merge

```
(define (merge as bs)
    (cond
       ((null? as) bs)
       ((null? bs) as)
      ((\leq - (car as) (car bs))
        (cons (car as) (merge (cdr as) bs)))
       (#t (merge bs as))
\left( \begin{array}{c} \end{array} \right)
```
)

## Merge sort

```
(define (merge-sort ls)
   (cond
     ((null? ls) ls)
     ((null? (cdr ls)) ls)
     (#t (let ((p (split ls))
                (sas (merge-sort (car p)))
                (sbs (merge-sort (cdr p)))
) (merge sas sbs)
))))
```
## Implementing let

#### (let ((x <exp1>)  $(y \leq exp2)$ )  $body>$

#### Can be implemented as

 $( (lambda (x y) ))  )$ 

#### Let\*

We might want to use the earlier definitions in the following.

(let ((x <exp>))

(let ((y  $\langle \text{exp-with-x>})$ )  $\langle \text{body-x-y>} \rangle$ 

Equivalent to

 $(\text{let}^*$   $(x \leq \text{exp}^*)$  $(y \leq exp-with-x>)$   $**body-x-y>**$ 

## Merge sort

```
(define (merge-sort ls)
   (cond
     ((null? ls) ls)
     ((null? (cdr ls)) ls)
     (#t (let* ((p (split ls))
                (sas (merge-sort (car p)))
                (sbs (merge-sort (cdr p)))
) (merge sas sbs)
))))
```
## Scheme home assignments

Three connected assignments

Robot simulation

Population evaluation

Code synthesis

Why this assignment?

Work on your own

Submit by midnight of the day of your lab https://cw.felk.cvut.cz/brute/ (in 2 weeks)